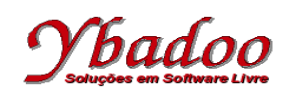

**28.** Desenvolver uma máquina de Turing que reconheça a linguagem L = { ww<sup>R</sup>| w  $\in$  {a, b}\*}. A seguir, são apresentados alguns exemplos de entradas possíveis de serem fornecidas pelo usuário com seus respectivos resultados.

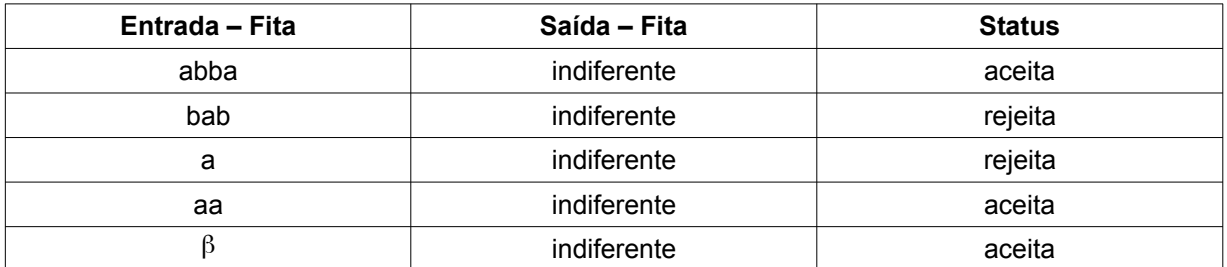

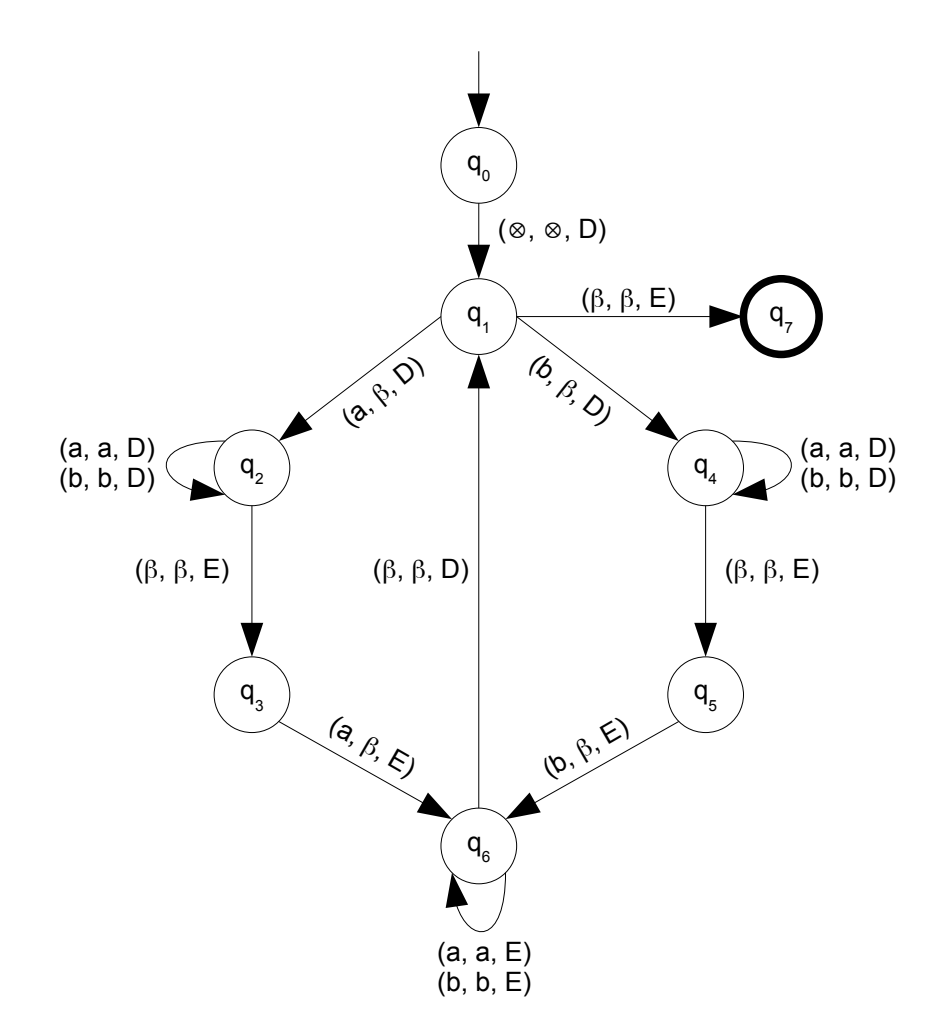

 $M = (\{a, b\}, \{q_0, q_1, q_2, q_3, q_4, q_5, q_6, q_7\}, \Pi, q_0, \{q_7\}, \emptyset, \beta, \emptyset)$ 

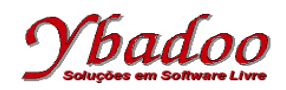

## **Máquinas Universais − Máquina de Turing Teoria da Computação http://www.ybadoo.com.br/**

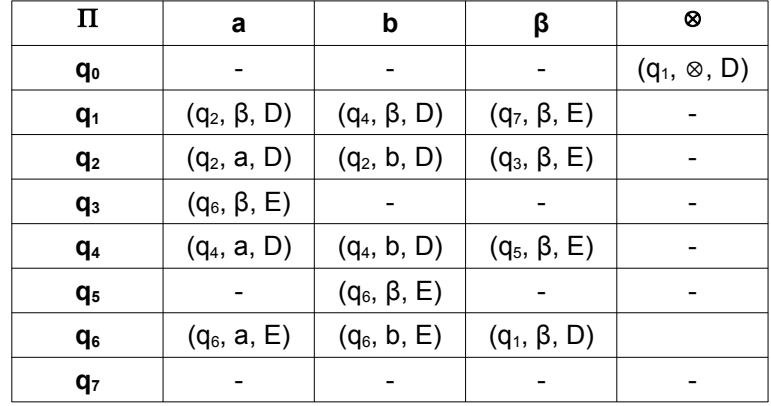